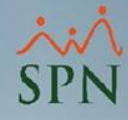

## **Parámetro "Controlar\_Bloqueo\_Nomina"**

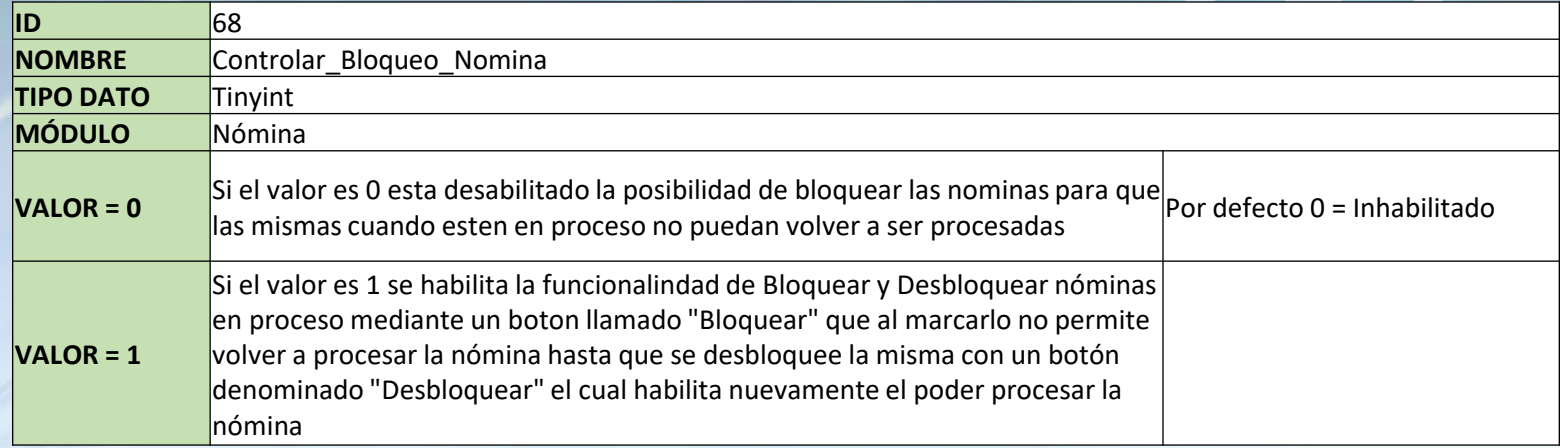

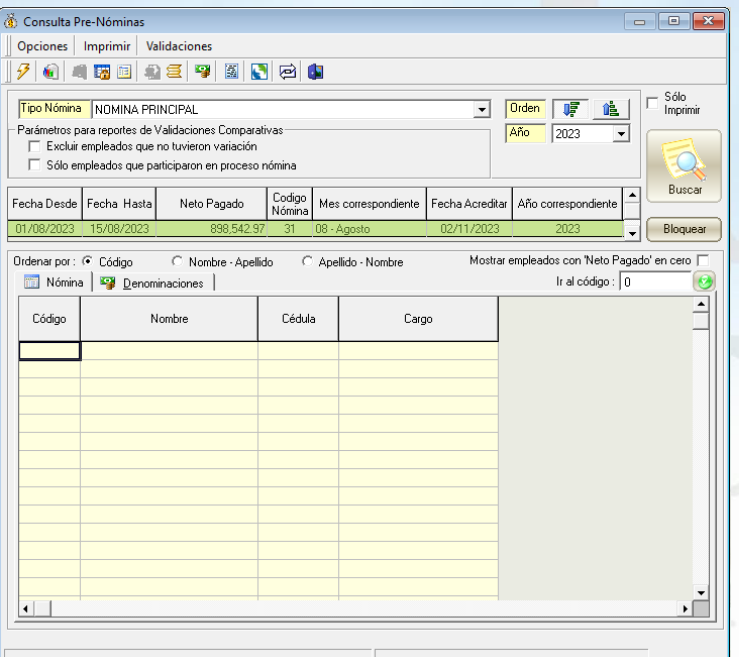

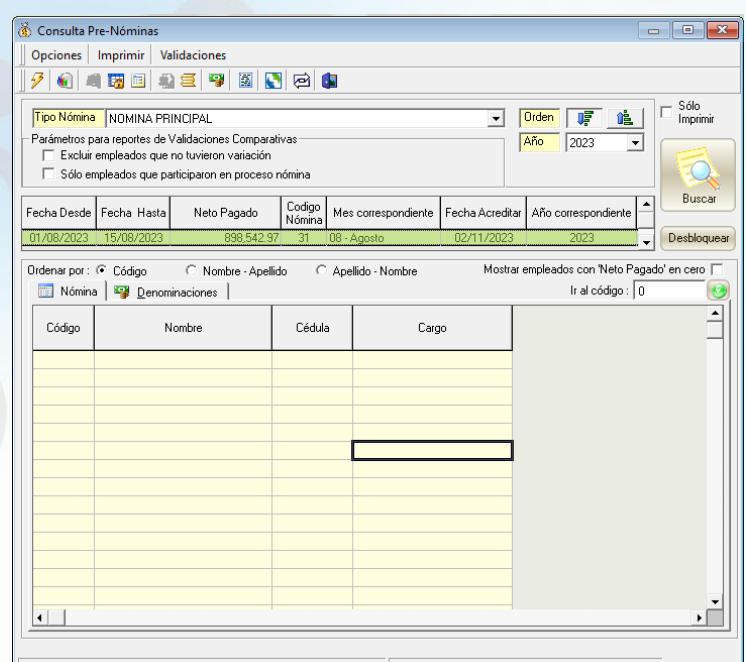

**1**